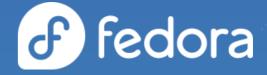

### Fedora CoreOS News & How Columbia University Uses Fedora CoreOS

**Dusty Mabe** Principal Engineer at Red Hat

#### Mark Pusey

Chief of Software Engineering & Architecture at Columbia University

Agenda

- What is Fedora CoreOS
- Fedora CoreOS News
- How FCOS is used to build FCOS
- How Columbia University uses Fedora CoreOS

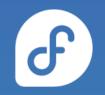

### What is Fedora CoreOS?

#### Components of Fedora CoreOS

Ժ

- Automatic updates
- Automated provisioning
- "Immutable" OS with transactional updates
- Your software runs in **containers**

### None of this happens without... Passing Tests!

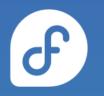

| $\odot$ | :ộː | kola-aws        | 13 hr - <b>#325</b>      | 4 days 0 hr - <b>#312</b>       | 1 hr 11 min |
|---------|-----|-----------------|--------------------------|---------------------------------|-------------|
| $\odot$ | :ộː | kola-azure      | 13 hr - <mark>#80</mark> | 12 days - <b>#57</b>            | 45 min      |
| $\odot$ | IỘI | kola-gcp        | 13 hr - <b>#169</b>      | 3 days 14 hr - <b>#164</b>      | 15 min      |
| <b></b> | :ộ: | kola-kubernetes | N/A                      | N/A                             | N/A         |
| $\odot$ | 0   | kola-openstack  | 13 hr - <b>#340</b>      | 1 day 10 hr - <mark>#337</mark> | 45 min      |

#### Multiple Update Streams

#### Fedora CoreOS is available across 3 different release streams:

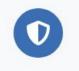

Stable v 35.20220424.3.0 JSON — 2 days ago

The Stable stream is the most reliable version of Fedora CoreOS. Releases are battle-tested within the Testing stream before being promoted.

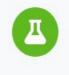

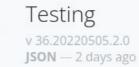

The Testing stream contains the next Stable release. Mix a few Testing machines into your cluster to catch any bugs specific to your hardware or configuration.

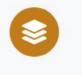

Next v 36.20220507.1.0 JSON — 2 days ago

The Next stream represents the future. It provides early access to new features and to the next major version of Fedora. Run a few Next machines in your cluster, or in staging, to help find problems.

Show Downloads

Show Downloads

Show Downloads

### Supported platforms and architectures

- Available for a plethora of **cloud/virt platforms** 
  - Alibaba, AWS, Azure, DigitalOcean, Exoscale, GCP, IBM Cloud, OpenStack, Vultr, VMware, QEMU/KVM
  - Directly launchable on AWS & GCP
- Several options for **Bare Metal** 
  - Live ISO (automated or interactive installations)
  - PXE (network) boot
  - Raw and 4K native disk images
- Multiple Architectures (x86\_64, aarch64, s390x)
   o (ppc64le support coming soon)

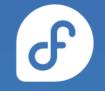

### What's new in Fedora CoreOS?

#### New Website

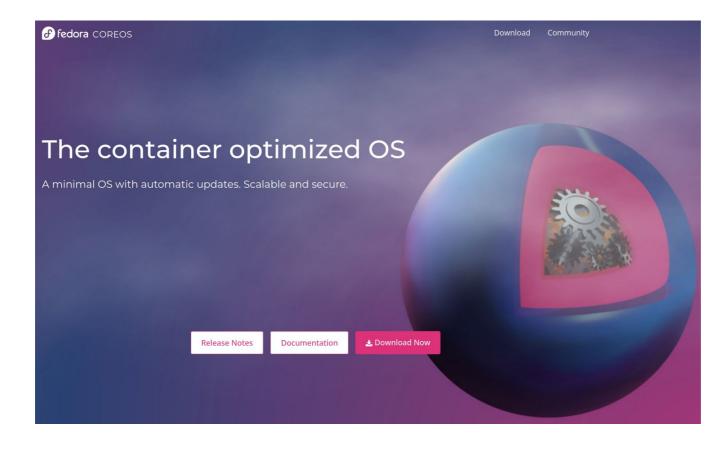

F

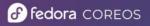

Download Community

#### The container optimized OS

A minimal OS with automatic updates. Scalable and secure.

**Release Notes** 

Documentation

🚣 Download Now

#### CountMe Stats - All Nodes

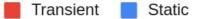

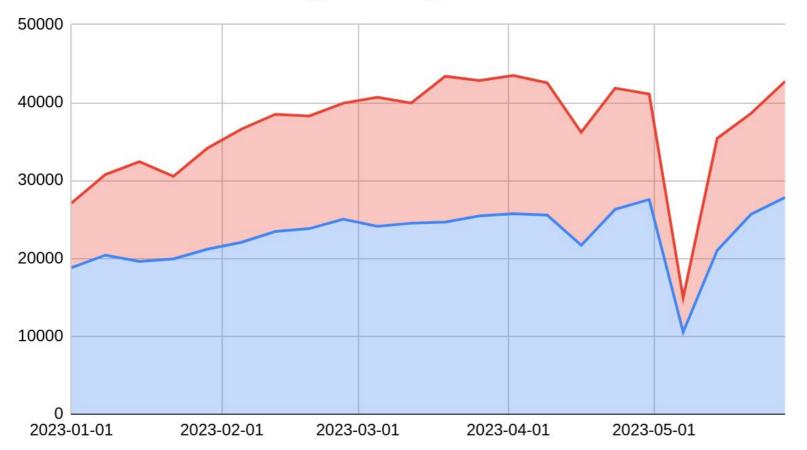

F

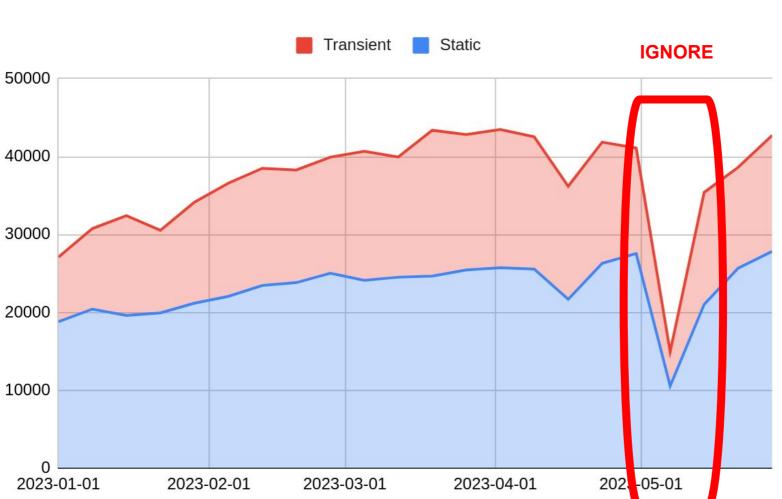

#### CountMe Stats - All Nodes

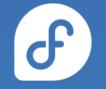

### CountMe Stats - Fedora Release All Nodes

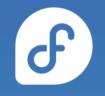

#### CountMe Stats - Fedora Release

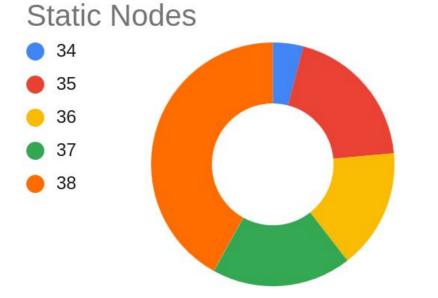

**Transient Nodes** 

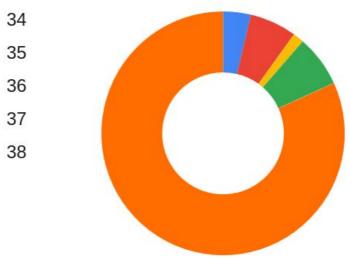

F

### CountMe Stats - Architecture (2022/08)

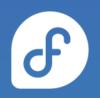

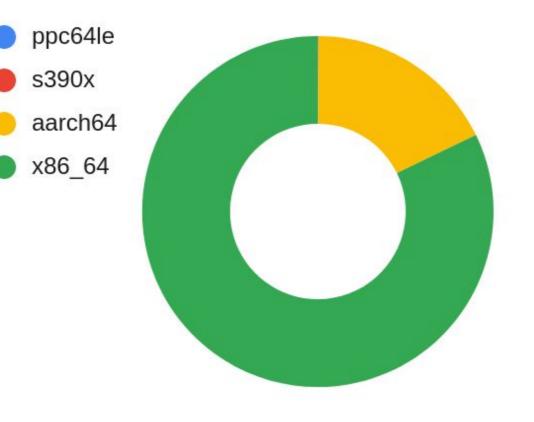

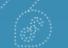

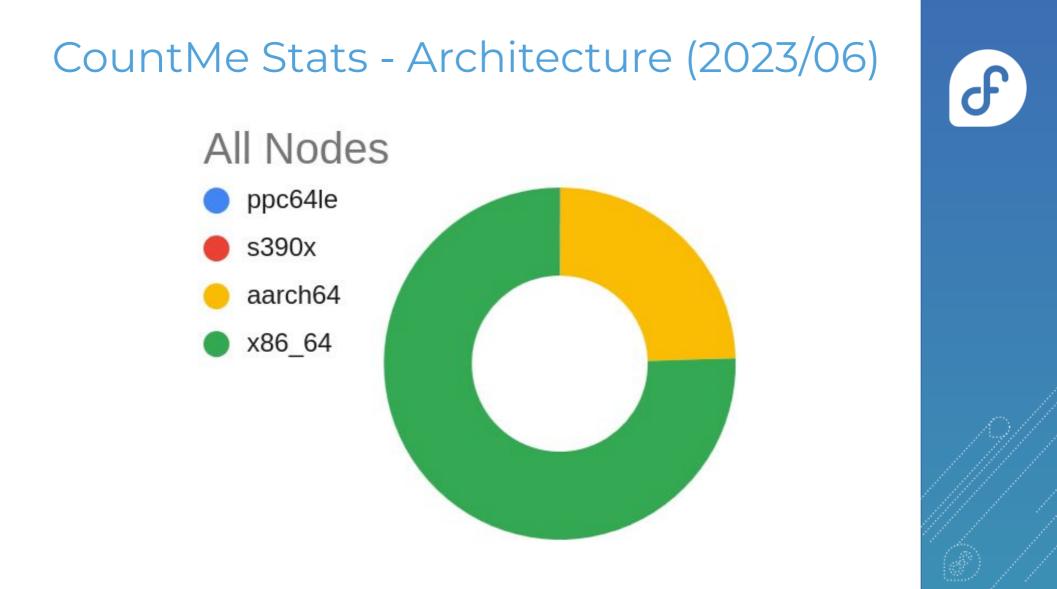

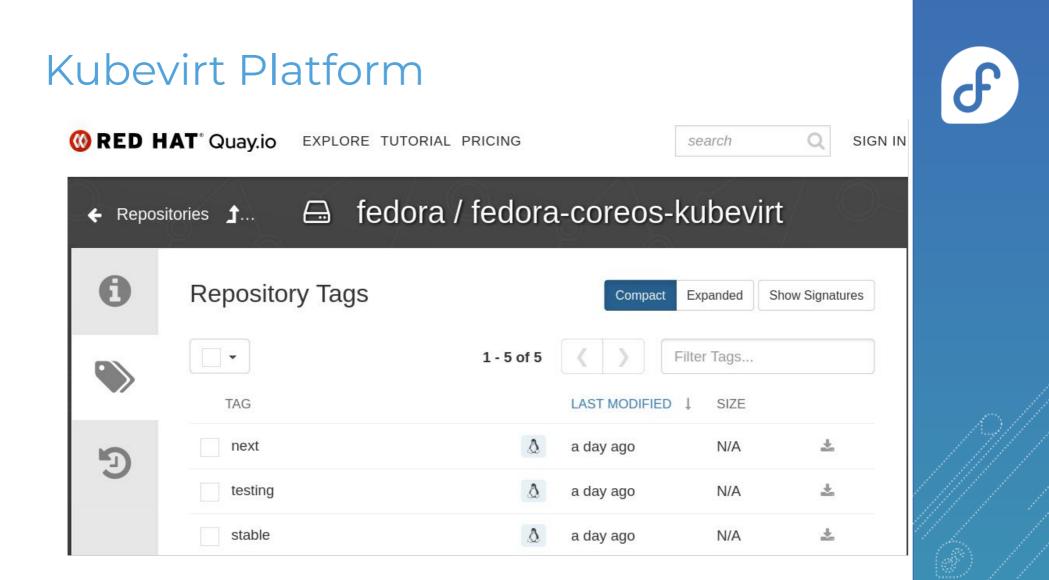

#### KubeVirt Platform

| Project: fedora-coreos-pipeline 💌                                                                                                    |      |            |            |         |                    |       |  |  |  |  |  |  |  |
|----------------------------------------------------------------------------------------------------|------|------------|------------|---------|--------------------|-------|--|--|--|--|--|--|--|
| VirtualMachineInstances > VirtualMachineInstance details                                                                                                    |      |            |            |         |                    |       |  |  |  |  |  |  |  |
|                                                                                                    |      |            |            |         |                    |       |  |  |  |  |  |  |  |
|                                                                                                    |      |            |            |         |                    |       |  |  |  |  |  |  |  |
| Details                                                                                                    | YAML | Scheduling | g Events   | Console | Network interfaces | Disks |  |  |  |  |  |  |  |
| Guest login credentials >                                                                                                    |      |            |            |         |                    |       |  |  |  |  |  |  |  |
| VNC cons                                                                                                    | ole  | -          | Send key 🔹 |         |                    |       |  |  |  |  |  |  |  |
| Fedora CoreOS 38.20230514.3.0<br>Kernel 6.2.15-300.fc38.x86_64 on an x86_64 (tty1)<br>SSH host key: SHA256:RXV/diQVceJoanQN14CqGYcKo+rczN9eck5P9WVBsPM (ECDSA)<br>SSH host key: SHA256:Hbd8F9IC/LhwNnkOJVnU2rXVq1PWjA55m03JeMbCccs (ED25519)<br>SSH host key: SHA256:MYIvqyGBQH5wfmUnXbKJLOHbWfNAGHHNeL1TqdxAkiU (RSA)<br>enp1s0: 10.0.2.2 fe80::1c55:8521:e370:3fa<br>Ignition: ran on 2023/06/01 16:22:34 UTC (this boot)<br>Ignition: user-provided config was applied<br>Ignition: wrote ssh authorized keys file for user: core<br>my-fcos login: _ |      |            |            |         |                    |       |  |  |  |  |  |  |  |

F

### CoreOS Layering / OSTree Native Containers

- Fedora CoreOS OSTree is additionally offered as a container
- Customize Fedora CoreOS by performing a container build
   FROM: quay.io/fedora/fedora-coreos:stable
- Makes individual derivation and distribution easier
   Dockerfile & Container registry

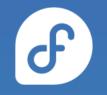

### CoreOS Layering

J

# This is like https://tailscale.com/download/linux/fedora
# except it happens as part of a container build! You then need to do
# `tailscale up` via some other mechanism.
FROM quay.io/fedora/fedora-coreos:stable
RUN cd /etc/yum.repos.d/ && curl -L0 https://pkgs.tailscale.com/stable/fedora/tailscale.repo && \
 rpm-ostree install tailscale && \
 systemctl enable tailscaled && \
 ostree container commit

- <u>https://github.com/coreos/coreos-layering-examples</u>

### CoreOS Layering

- podman build -t myfcos:latest.
- podman push myfcos:latest quay.io/\$USER/myfcos:latest
- rpm-ostree rebase --experimental \ ostree-unverified-registry:quay.io/\$USER/myfcos:latest

#### More Platform Enablement

- Added aarch64 Azure images
  - <u>https://github.com/coreos/fedora-coreos-pipeline/pull/694</u>
- Added SEV support for GCP images
  - <u>https://github.com/coreos/fedora-coreos-tracker/issues/1202</u>

### And.. A lot of boring stuff

- Time Spent...
  - Unifying upstream and downstream build pipelines
  - Automation
  - o Cl

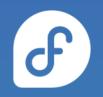

#### How does Fedora CoreOS use Fedora CoreOS?

### Helper Services

- The Archive Repo Manager
  - Watches Bodhi, stores updates in an Archive Repo
  - uses FUSE, so we run the service in a VM
    - needs extra configuration inside kubernetes
  - We use FCOS for the VM
    - Easy to provision from scratch (<u>Butane/Ignition</u>)
    - Automatically updates itself

### OpenShift/RHCOS

- The Fedora CoreOS Build pipeline runs on OpenShift
   Offered by Fedora Infrastructure
- RHEL based RHCOS is the foundation of OpenShift
   o downstream of Fedora CoreOS

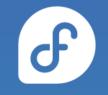

#### Multi-Arch Builders

- Fedora Infra OpenShift is x86\_64 only
- Need to do native aarch64, ppc64le, s390x builds
- 👉 Use Fedora CoreOS
  - Jenkins from x86\_64 pipeline
  - Talks to FCOS aarch64, ppc64le, s390x builders
    - Uses `podman –remote` for the builds
    - Automatically update on a schedule
    - Easy to provision via Ignition/Butane

F

### How does Columbia University use Fedora CoreOS?

### Get involved!

- Web: <u>https://getfedora.org/coreos</u>
- Issues: <u>https://github.com/coreos/fedora-coreos-tracker/issues</u>
- Forum: <u>https://discussion.fedoraproject.org/tag/coreos</u>
- Mailing list: <u>coreos@lists.fedoraproject.org</u>
- IRC: Libera.chat #fedora-coreos
- Other talks to get started:
  - Fedora CoreOS Introduction (Jul 13, 2020)
  - Getting Started with Fedora CoreOS (Mar 17, 2021)

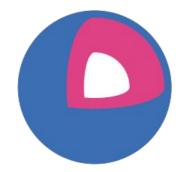

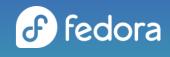

# PRECISION DENTAL MEDICINE

Columbia University Irving Medical Center College of Dental Medicine

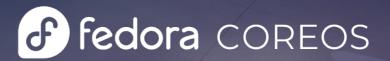

0 0

0 0

...

# Agenda

- Business Domain Overview (10 mins)
- Tech Domain Overview (15 mins)
- Demo: Provisioning **Fedora** COREOSIES via terraform (10 mins)
- Summing Up & Questions (10 mins)

## **Business Domain Objectives**

- Providing best-in-class quality dental care to our local community patients (The Heights in Manhattan, NYC)
- Graduation of highly skilled dentists, trained in a joint medical/dental electronic health record environment, and prepared for a lifetime of learning.
- Support research by faculty and students into dental health conditions with the view to improving dental care globally.

### **Connected Dental Chairs**

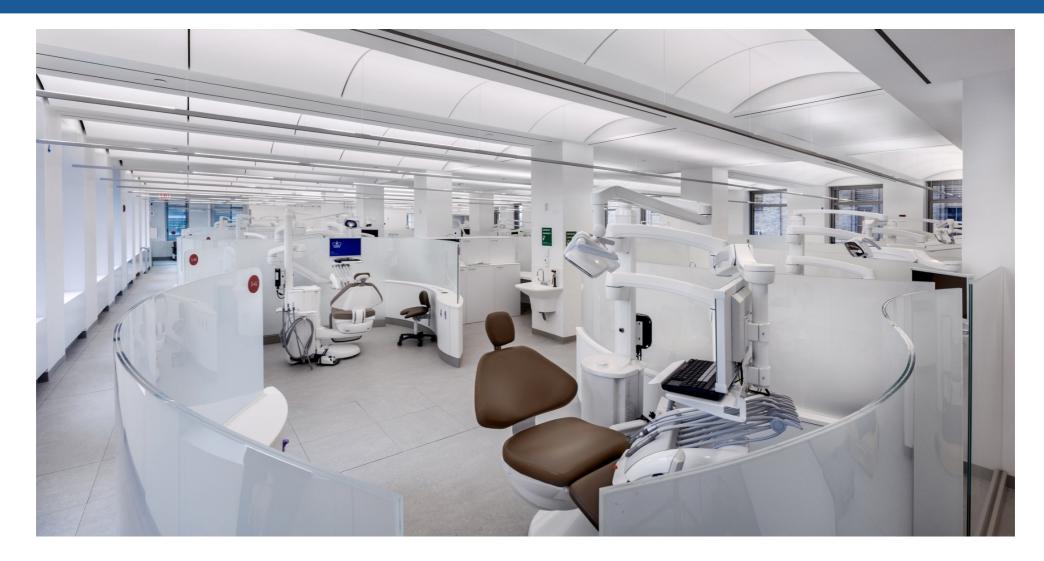

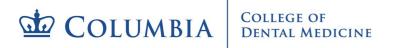

### **Connected Dental Chairs - Features**

Wide angle camera for viewing and recording operatory environment.

Patient biometrics port for logging of interchangeable device outputs.

RFID tracking at patient head to record utilization patterns of non-tethered RFID-tagged instruments and supplies. Light head-integrated close
angle camera for viewing and recording treatment session.

Millisecond logging of tethered hand piece utilization.

Logged identification of patient and provider.

Chair sensor to determine time of patient seating and departure.

## Capabilities – Data Environment

- Dashboards allow review of inprogress or completed dental procedures.
- Electronic health record, dental chair data and video data is merged together
- Drill down on machine data with synchronized video clips allows student dental techniques to be reviewed.
- Open-Source Technology: Keycloak, Grafana, Prometheus, Graphite,

Percona XtraDB MySQL Cluster, RabbitMQ &

TensorFlow ModelServer all running on Fedora CoreOS largely on on-premises vSphere.

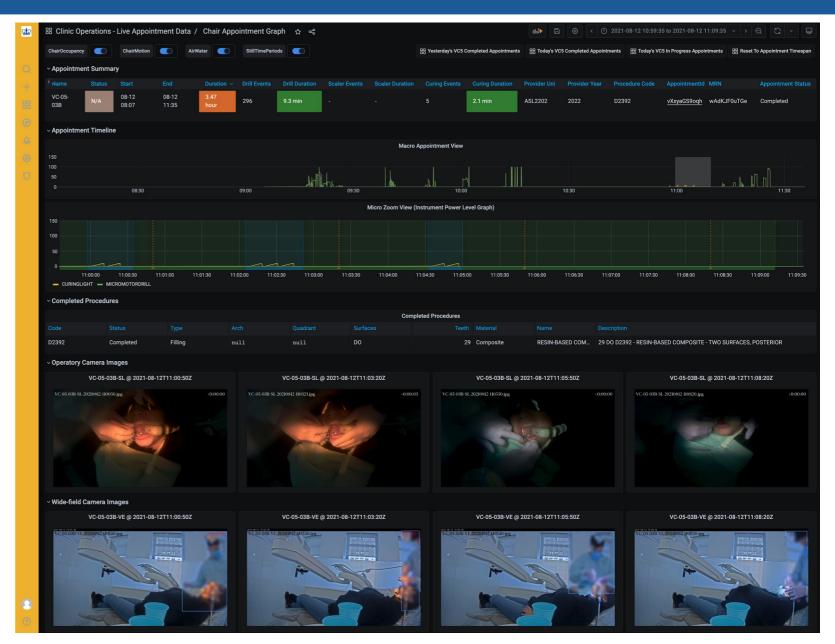

# Capabilities – Video-based Faculty Oversight

- Faculty touchdown stations provide video overviews of 48 operatory workstations.
- Widefield and in-mouth video camera views are available (96 separate 4K streams).
- Real time text overlays (in blue) summarize key information like provider (student) name + drill / curing light usage.
- In the future we expect to alert on poor student posture based on AI inference results.
- **Technology:** Synology Surveillance Station with Annotations added by custom microservices running on

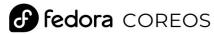

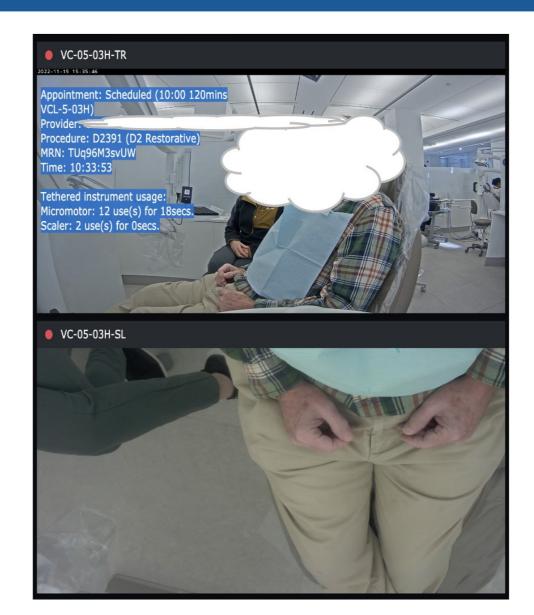

## Capabilities – Data Science Education

- In 2022 for the first time 5 cords and the first time 5 cords and the first time 5 cords
- Open-Source Technology: JupyterHub on a Typhonic by Kubernetes cluster powered by Fedora COREOS

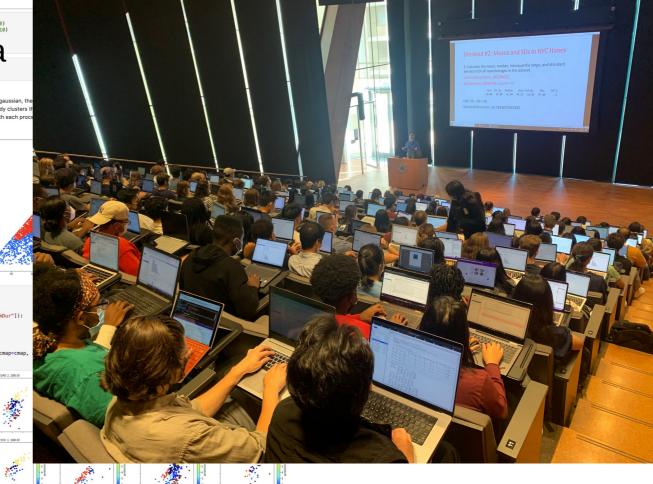

## Capabilities – Research / Data Science

- JupyterHub environments are supported by <u>Spark</u> clusters facilitating research and data science.
- A data lake combines dental encounter clinical instrument/video data & select anonymized data.
- Many hypotheses to be tested, but automated educational recommendations for individual students could be an end goal.

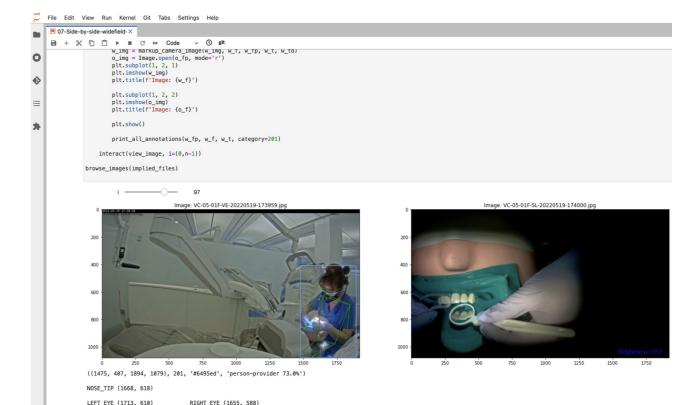

LEFT EAR TRAGION (1776, 574)

LEFT SHOULDER (1846, 695)

LEFT\_ELBOW (1817, 943)

LEFT\_WRIST (1670, 854)

LEFT HIP (1732, 980)

LEFT KNEE (1572, 1064)

LEFT ANKLE (1615, 1067

LEANING (IS over LH): 22

RIGHT EAR TRAGION (1634, 553)

RIGHT SHOULDER (1638, 630)

RIGHT ELBOW (1540, 704)

RIGHT WRIST (1507, 769

RIGHT HIP (1605, 943)

RIGHT KNEE (1492, 1035

LEANING (RS over RH):

RIGHT ANKLE (1592, 1080

# Technology Domain Overview

- Objective:
  - Deliver <u>application</u> solutions for our business domain
- Scale (Small):
  - 3 person DevSecOps team deploying apps and infrastructure via 'gitops' pipelines
  - ~40 Fedora CoreOS servers running during business hours (~30 on prem, ~10 AWS)
  - ~40 git app projects deploying as docker services / podman units (+ ~10 shared libraries)
  - ~12 git projects that result in deployed infrastructure (and another ~4 libraries)
  - Started in Q4 2018 on CoreOS and have long since migrated to Fedora CoreOS
- Methodology:
  - Iterative and embracing / leaning into change. Running Fedora CoreOS next stream in dev.
  - Mitigating risk by running dev/test/prod parity and continuous canary-based monitoring.
  - Application pipelines re-build/patch/deploy to test nightly.
  - Some infra auto-redeploys too e.g. Fedora CoreOS GPU Node AWS ASGs.

### Software Architecture & Fedora COREOS

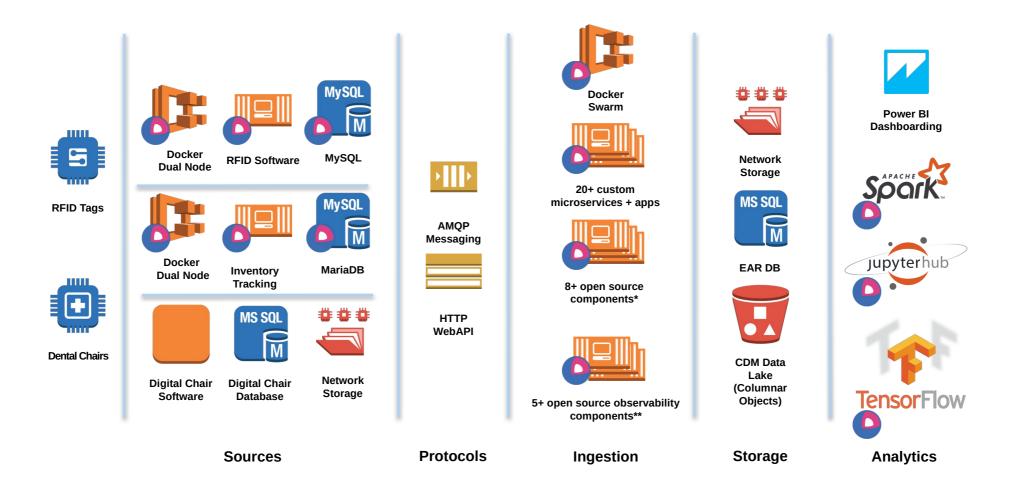

\* Keycloak, HCP Vault, Traefik, RabbitMQ, MariaDB, Percona MySQL, Spark, JupyterHub, Tensorflow ModelServer, Triton ModelServer \*\* Grafana, Graphite, Prometheus, AlertManager, Loki, Various Exporters fedora COREOS

COLUMBIA COLLEGE OF DENTAL MEDICINE

# Software Deployment Pipeline – Push Model

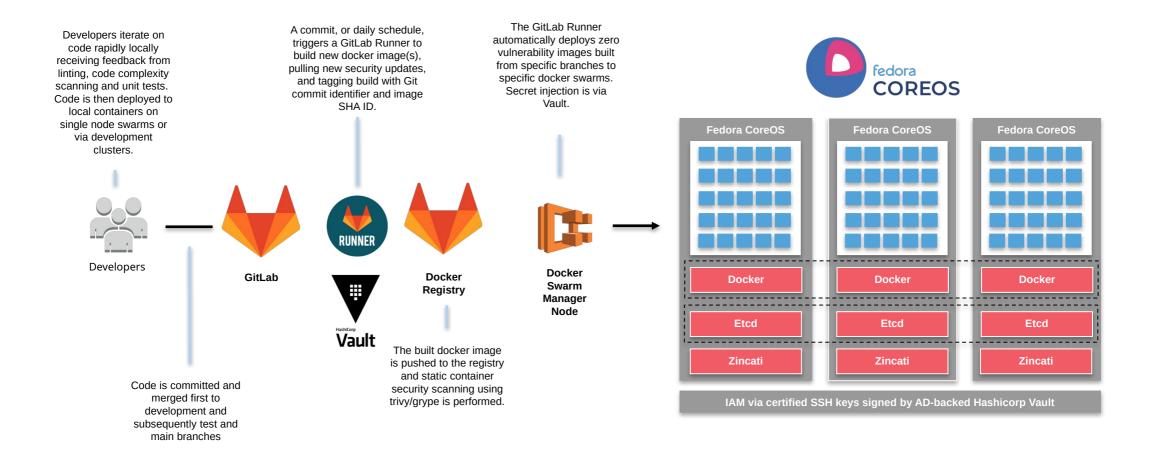

# DEMO: Terraform-based Deployment

- Provision **Fedora** COREOS node via Terraform on vSphere
  - Deploy node using common org-specific module (e.g. configures for certificated SSH)
  - Deploy node again (no terraform change detected to node no changes made)
  - Make an ignition change & redeploy (node is torn down and replaced)
- Terraform Details:
  - The <u>poseidon/ct</u> provider is used to render templated butane config into ignition files.
  - Templates are parameterized to abstract environment specifics.

# Summing Up & Questions?

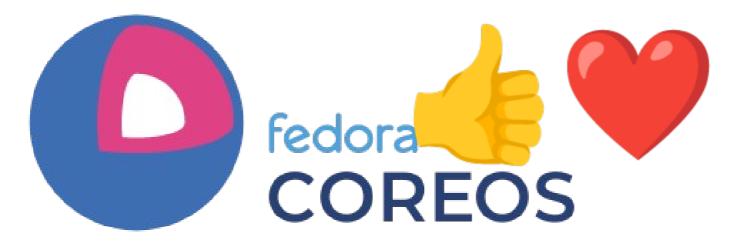

- Platform (
   ): stable, self-updating, minimal (more secure) and container-focused with strong support for Infrastructure as Code through ignition.
- Community (\*): Engagement has been almost universally positive. Super smart people eager to help.
   And just like with my kids' soccer I've got way more out of it than I ever expected...

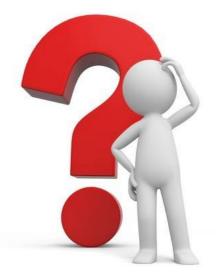

COLUMBIA COLLEGE OF DENTAL MEDICINI

## Heavily Influenced By...

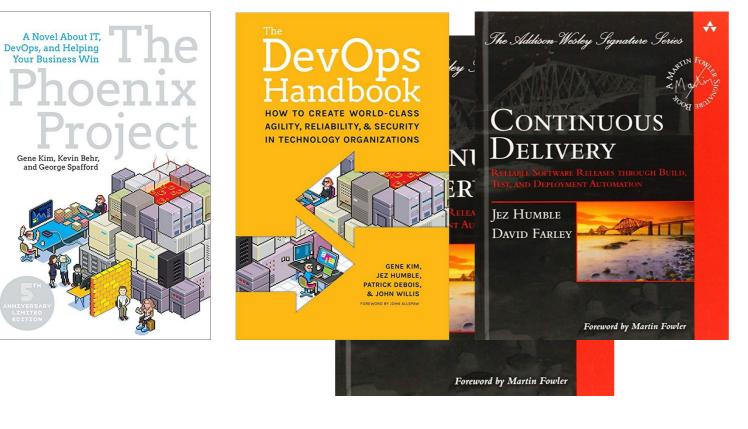

And...

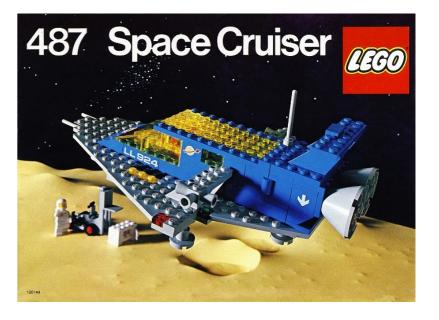

COLUMBIA COLLEGE OF DENTAL MEDICINE

# Appendix A: Software/Infra Deployment

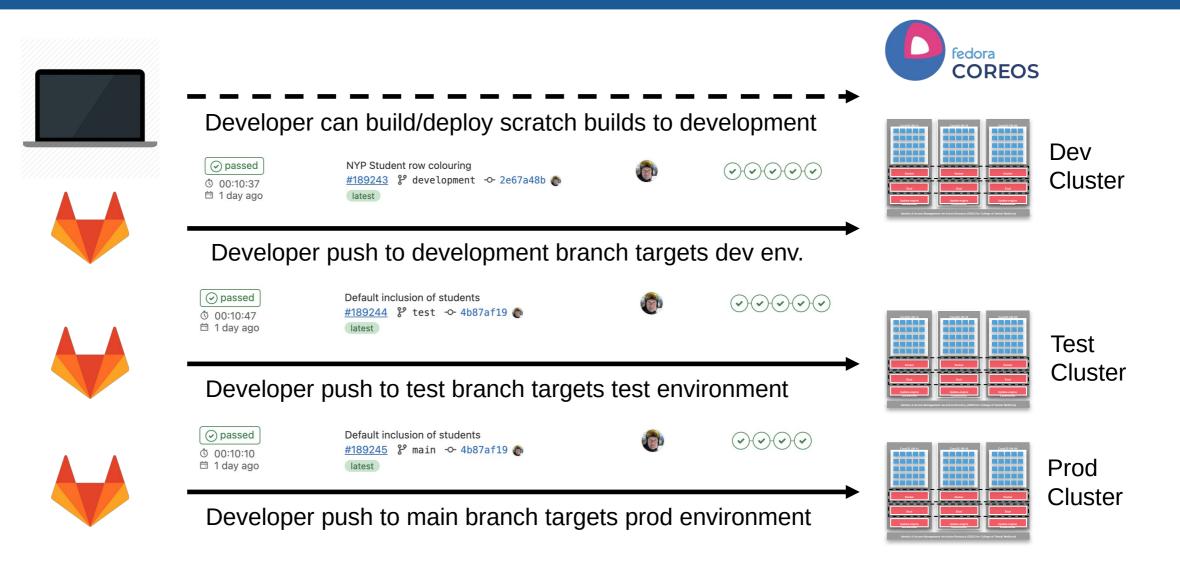

# Appendix B: DevOps Feedback 101: A Canary

- A canary process runs continuously performing a set number of health checks on any of our lcl, dev, tst or prod cluster environments.
- These health checks output issues to stdout but also control Luxafor flags to act as a visible health monitor.
- This is a key feedback loop mechanism to improve alerting bringing problem discovery temporally closer to root cause - a key objective of DevOps.
- Health check selection is key. Measuring a final output is better than trying to measure intermediate steps.
- Locating the canary is key. It needs to be unobtrusively in the line of sight.
- No, a process that emails you is not a canary. The canary is a publicly visible 'information radiator' that self-corrects when issues are resolved.

COLLEGE OF

DENTAL MEDICINE

COLUMBIA

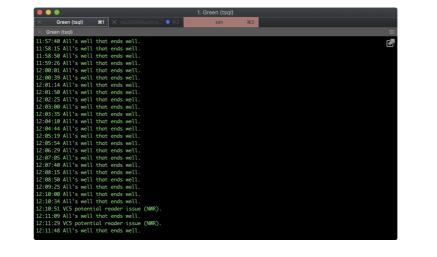

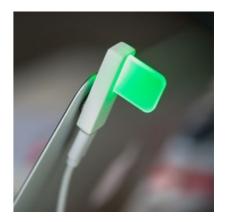

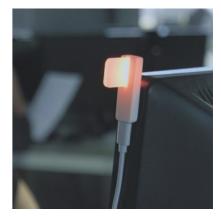